# Flutter 常用组件属性

作者:iMLe0n

- 原文链接:https://ld246.com/article/1549006524263
- 来源网站:[链滴](https://ld246.com/member/iMLe0n)
- 许可协议:[署名-相同方式共享 4.0 国际 \(CC BY-SA 4.0\)](https://ld246.com/article/1549006524263)

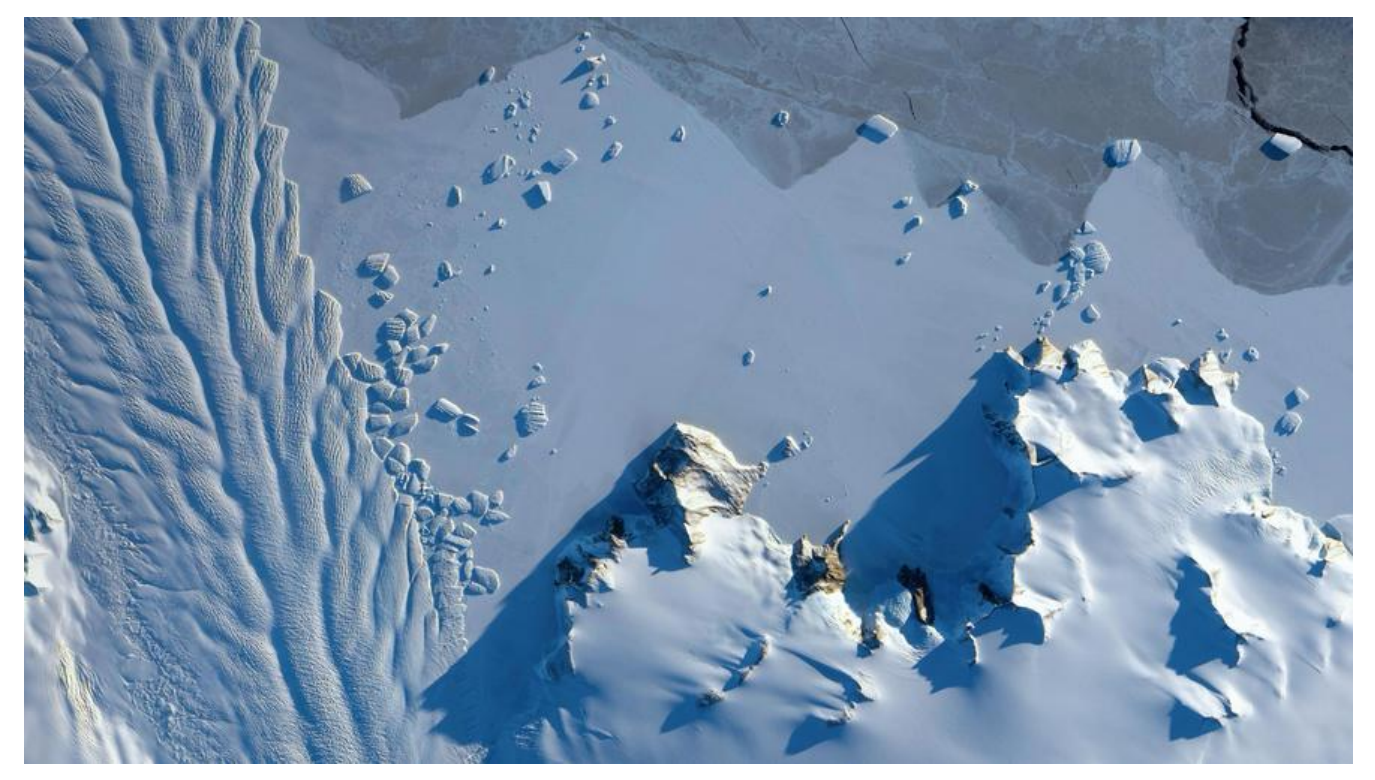

# **Flutter 常用组件属性 (不定期更新 flutter 学习ing)**

 $\mathbb{R}$ 

# **Text Widget 文本组件**

### **TextAlign属性**

TextAlign属性就是文本的对齐方式,它的属性值有如下几个:

- center: 文本以居中形式对齐,这个也算比较常用的了。
- left:左对齐, 经常使用, 让文本居左进行对齐, 效果和start一样。
- right :右对齐,使用频率也不算高。
- start:以开始位置进行对齐,类似于左对齐。
- end: 以为本结尾处进行对齐,不常用。有点类似右对齐.

总结起来,也就算三个对齐方式,left(左对齐)、center(居中对齐)、right(右对齐)。

#### **maxLines属性**

设置最多显示的行数

#### **overflow属性**

overflow属性是用来设置文本溢出时,如何处理,它有下面几个常用的值供我们选择。

● clip:直接切断,剩下的文字就没有了,感觉不太友好,体验性不好。

- ellipsis:仕后辺显示省略号,体验性较好,这个仕工作中经常使用。
- fade: 溢出的部分会进行一个渐变消失的效果,当然是上线的渐变,不是左右的哦。

### **style属性**

style属性的内容比较多,详细的还是查看官方api [TextStyle类]

# **Container容器组件**

### **Alignment属性**

这个属性针对的是Container内child的对齐方式,也就是容器子内容的对齐方式,并不是容器本身的 齐方式。

- bottomCenter:下部居中对齐。
- botomLeft: 下部左对齐。
- bottomRight:下部右对齐。
- center:纵横双向居中对齐。
- centerLeft:纵向居中横向居左对齐。
- centerRight:纵向居中横向居右对齐。
- topLeft:顶部左侧对齐。
- topCenter:顶部居中对齐。
- topRight: 顶部居左对齐。

#### **设置宽、高和颜色属性**

- width 宽
- height 高
- color 颜色
- padding 内边距 **EdgeInsets.fromLTRB** 设置左上右下的参数
- margin 外边距
- decoration 容器装饰,主要的功能是设置背景和边框。Decoration 抽象类,具体实现类有

**BoxDecoration** 

FlutterLogoDecoration

ShapeDecoration

[UnderlineTabIn](https://docs.flutter.io/flutter/painting/BoxDecoration-class.html)dicator

[当然了各个实现类中的各](https://docs.flutter.io/flutter/painting/FlutterLogoDecoration-class.html)种属性和各种实现方法也是不一样的,撸官方api才是王道

# **[Image图片组件](https://docs.flutter.io/flutter/material/UnderlineTabIndicator-class.html)**

### **加载图片的几种方式**

● Image.asset: 加载贷源图片,就是加载项目资源目录中的图片,加入图片后会增大打包的包体体积 用的是相对路径。

- **Image.network**: 网络资源图片
- Image.file: 加载本地图片, 就是加载本地文件中的图片, 这个是一个绝对路径, 跟包体无关。
- **Image.memory**: 加载Uint8List资源图片

#### **fit属性**

- **□ fit属性可以控制图片的拉伸和挤压**
- **BoxFit.fill**:全图显示,图片会被拉伸,并充满父容器。
- **BoxFit.contain**:全图显示,显示原比例,可能会有空隙。
- **BoxFit.cover**: 显示可能拉伸, 可能裁切, 充满 (图片要充满整个容器, 还不变形)。
- BoxFit.fitWidth: 宽度充满(横向充满), 显示可能拉伸, 可能裁切。
- BoxFit.fitHeight : 高度充满 (竖向充满),显示可能拉伸, 可能裁切。
- **BoxFit.scaleDown**: 效果和contain差不多, 但是此属性不允许显示超过源图片大小, 可小不可大

 $\mathsf{r}$ 

### **colorBlendMode图片的混合**

- color:是要混合的颜色
- colorBlendMode:是混合模式

 $\Box$ 

#### **repeat重复属性**

- ImageRepeat.repeat : 横向和纵向都进行重复,直到铺满整个画布。
- ImageRepeat.repeatX: 横向重复,纵向不重复。
- ImageRepeat.repeatY:纵向重复,横向不重复。

 $\Box$ 

# **ListView 列表组件**

```
body: new ListView(
  children:<Widget>[
   new ListTile(
    leading:new Icon(Icons.access_time),
    title:new Text('access_time')
   )
  ]
),
```
### **scrollDirection属性**

istView组件的scrollDirection属性只有两个值,一个是横向滚动,一个是纵向滚动。默认的就是垂直 动,所以如果是垂直滚动

- Axis.horizontal:横向滚动或者叫水平方向滚动。
- Axis.vertical:纵向滚动或者叫垂直方向滚动。

### **动态列表 ListView.builder()**

### **GridView网格列表组件**

- padding:表示内边距,这个小伙伴们应该很熟悉。
- crossAxisSpacing:网格间的空当, 相当于每个网格之间的间距。
- crossAxisCount:网格的列数,相当于一行放置的网格数量。
- childAspectRatio:宽高比

# **未完待续。。。。。。。再次强调撸官方api才是正道**